Adobe Photoshop 2021 (Version 22.0.1) HACK Full Product Key [32|64bit] (Latest)

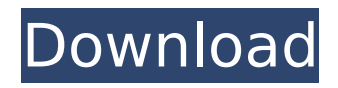

**Adobe Photoshop 2021 (Version 22.0.1) Crack + Free Download For PC**

There are many different types of images that require different types of specialized tools for effective manipulation. For example, a landscape or macro image may require specialized tools for cropping or to deskew the image in an efficient way. In addition, the various tools available in Photoshop are generally used to add or subtract specific edits to an image. Most importantly, Photoshop has specialized tools, such as adjustment layers, for adding layers of editing to an image, combining multiple images, or applying a wide range of powerful effects. This chapter discusses many of Photoshop's editing tools, using topics of special interest such as tips for the perfect and seamless transition between photographs in a digital-image collection. Photoshop is an extremely powerful and versatile tool, but it does have some

limitations as a tool for everyday use, especially by beginners. Regardless of the skill level of the photographer, Photoshop is somewhat difficult for the beginner to master. Photoshop is best used to create or alter a single, common image or even a series of related images. Taking control of Photoshop with a tour Photoshop isn't a simple program for a beginner to use. Mastering Photoshop is like learning a whole new language — one that you must speak, write, and think in. (It's not unlike

computer languages, such as BASIC, C++, and Java.) In this section, I show you how to use Photoshop in the easiest way possible. In fact, I'm going to make it quite easy for you. The way to familiarize yourself with the most common features of Photoshop is to experiment, for example, by placing a text box in a picture frame and then positioning the frame on a photo of a self-portrait. The next step is to rotate the portrait to see the difference. Then get the frame's size back

to the original place. In this way, you're creating a kind of virtual photo of a photo to see how the specific features of Photoshop work or don't work for you. If you see a difference between the two images, experiment until you find the best setting to photograph the frame and portrait. The other best way to familiarize yourself with Photoshop is through the web. Most of the tutorials you find for Photoshop's features and techniques are web-based. I encourage you to

experiment with these tutorials, and if you don't find what you're looking for, I'm sure you'll find it somewhere. Here are some pointers for you during the course of this tutorial to help

**Adobe Photoshop 2021 (Version 22.0.1) Crack+ [Latest 2022]**

PSE is a photo retouching and web design tool that makes it easy for anyone to edit, transform and create professional-quality images. A professional photo editor. Use

PSE to remove spots, remove blemishes, recover from faded photos and retouch images to improve their looks for any subject and any occasion. With PSE, you can create fun and interactive photos for your social media profiles, posters, and other high-resolution documents. A photo editor is a program used for editing or modifying digital photographs. The purpose of a photo editing program is to make changes to a photograph to achieve a certain effect or result. Different

programs can modify a picture in a variety of ways. Photo editing software can produce a variety of changes to a photograph, including: Resize the size of an image Adjust the color, brightness, contrast, and color saturation Rename files Rotate an image Gain or lose transparency Eliminate a red eye Remove noise Enhance a specific area of the image The programs used for photo editing contain varying tools, with the aim of producing varying results. Some

photo editing programs also support batchprocessing for many photographs. Certain effects can be achieved without the aid of photo editing software. Photoshop is the most commonly used tool for creating and editing photos, but other programs exist. A list of photo editing programs can be found at Wikipedia. The main components of PSE are: Editing and modifying Basic editing functions Basic photo management functions Basic image viewing Comparing images Advanced

editing and modifying functions Canvas size Canvas size Special effects Effects & filters Tools Text tools Tools Basic photo management functions Basic image viewing Compare images Editing and modifying Basic editing functions Basic photo management functions Basic image viewing Compare images Editing and modifying functions Basic photo management functions Basic image viewing Compare images Comparing images Basic photo management

functions Basic image viewing Compare images Editing and modifying functions Basic photo management functions Basic image viewing Compare images Comparing images Basic photo management functions Basic image viewing Compare images Editing and modifying functions Basic photo management functions Basic image 388ed7b0c7

#### **Adobe Photoshop 2021 (Version 22.0.1)**

Posts Tagged 'Alignments' I just love how humor can be used in business. Even if a business is not humorous in nature. If you're not laughing, then you're in the wrong business. Because, you see, people don't buy any old product or service. They buy products or services from companies they trust. Whether the trust is literal or figurative, i.e., likemindedness/network connections etc., is

not the point. People aren't buying products or services from companies and job positions that they don't trust, respect, or enjoy. To trust is to commit the ability to make decisions in one's best interest, to take risks, to be responsible for outcomes. Whether the decisions were based on business-driven motivations (i.e., the mutual profit motive of all companies), or were based on faith in a leadership/mentoring/guide/facilitator or whatever, is irrelevant, in that trust is a

company's ability to attract, secure and retain its most important asset – its employees. The first step in building trust is to be trustworthy. Being truthful in one's communication, standing by one's word, and being consistently dependable are all manifestations of trustworthiness in a business. For example, if you are in business to build a career, then you must show the ability to continually improve one's skills – in one's business and other related ventures – or your credibility will

suffer tremendously. As far as being trustworthy, the managers of a company have the most authority to make sure that its employees trust their company, and it's reputation. If a manager is not trustworthy, it can have a negative impact on a company's reputation. If a manager is not trustworthy, chances are the manager is not trustworthy. Because, when you get right down to it, people buy from people. People buy from people they trust. So, if you want to build a

trustworthy company, then you want to build a trustworthy culture. If a culture is trust, then the company is trustworthy. Trustworthy people are not trustworthy organizations. What's the difference? Well, one is built on an organization's ability to attract, secure and retain employees. If the company is not trustworthy, the employees will not be trustworthy in their job performance. In turn,

**What's New in the Adobe Photoshop 2021 (Version 22.0.1)?**

Role of tritium in cancer incidence among liquidators and the general public in the Chernobyl exclusion zone. To investigate whether there are excess incidences of cancer associated with exposure to radioactive fallout from the Chernobyl accident, the authors estimated tritium (HT) concentrations in urine samples collected from 131 Chernobyl liquidators working for the 'State Committee for the Environmental Protection' in the southern part of the Chernobyl exclusion zone in

the first 2 years of the liquidation of the nuclear accident and residents of the zone, including the Krasnoselsky district and the southern part of the Baksan Valley, in October and November 2005, and compared them with those in urine samples collected in the same month of 2004 from those living in Khabarovsk, Russia, outside the exclusion zone. Urinary HT was determined with a gas chromatograph-isotope-mass spectrometer. The study was conducted in

8 villages and 5 towns in the southern part of the exclusion zone. After adjustment for age, the mean urinary HT concentrations in the local residents in 2005 were 2.39 kBq l(-1) in the Krasnoselsky district and 5.58 kBq l(-1) in the Baksan Valley, exceeding by 12.6 times and 27.8 times the corresponding mean values  $(0.15 \text{ kBq } 1(-1))$  in Khabarovsk. There was a significant positive correlation between urinary HT concentration and age in Krasnoselsky

(PA typical data processing system includes a processor that is coupled to a memory. The memory is used to store data (program code, data, etc.) that is manipulated by the processor. A typical processor includes a central processing unit that performs basic operations on data, including arithmetical, logical, and data-compression operations. Generally, the processor supports fixed bit-width operands. For example, the processor may support operands having 16, 32, 64,

## or 128 bits. An operand of a bit-width

Included is a discussion of the OS version you will be using, the required amount of system RAM, and the recommended amount of system disk space required. Windows Windows 7 - OS 64-bit - Required: 2 GB of system RAM Windows 8 - OS 64-bit - Required: 4 GB of system RAM Windows 10 - OS 64-bit - Recommended: 8 GB of system RAM Windows XP - OS 64-bit -

# Recommended: 2 GB of system RAM Mac Mac OS

## Related links:

[https://newscofocewebpelan.wixsite.com/storacinpae/post/adobe-photoshop-cs6-full-license](https://newscofocewebpelan.wixsite.com/storacinpae/post/adobe-photoshop-cs6-full-license-free-download)[free-download](https://newscofocewebpelan.wixsite.com/storacinpae/post/adobe-photoshop-cs6-full-license-free-download) [https://www.lafeedulogis.ch/wp-content/uploads/2022/07/Photoshop\\_CC\\_2015\\_version\\_16.pdf](https://www.lafeedulogis.ch/wp-content/uploads/2022/07/Photoshop_CC_2015_version_16.pdf) <https://guarded-reaches-39503.herokuapp.com/branbegg.pdf> <https://gifereapugifteo.wixsite.com/sirftutalpni/post/adobe-photoshop-2022-install-crack> <https://quickpro.site/wp-content/uploads/2022/07/leojam.pdf> <https://lit-mesa-48547.herokuapp.com/dashutat.pdf> <http://beaupagab.yolasite.com/resources/Photoshop-2022--crack-exe-file--.pdf> [https://gentle-depths-45360.herokuapp.com/Photoshop\\_CS6.pdf](https://gentle-depths-45360.herokuapp.com/Photoshop_CS6.pdf) [https://cambodiaonlinemarket.com/wp-content/uploads/2022/07/Photoshop\\_2021\\_Version\\_22](https://cambodiaonlinemarket.com/wp-content/uploads/2022/07/Photoshop_2021_Version_2241_Product_Key_And_Xforce_Keygen__With_Key_2022.pdf) 41 Product Key And Xforce Keygen\_With Key 2022.pdf <https://nameless-lake-77226.herokuapp.com/pacjavo.pdf> [https://stacaravantekoop.nl/wp](https://stacaravantekoop.nl/wp-content/uploads/2022/07/Adobe_Photoshop_2022_Version_2311.pdf)[content/uploads/2022/07/Adobe\\_Photoshop\\_2022\\_Version\\_2311.pdf](https://stacaravantekoop.nl/wp-content/uploads/2022/07/Adobe_Photoshop_2022_Version_2311.pdf) <https://kramart.com/wp-content/uploads/2022/07/colkar.pdf> [https://www.clearlakewi.com/wp](https://www.clearlakewi.com/wp-content/uploads/2022/07/Photoshop_CC_2018_Version_19_Install_Crack___Updated_2022.pdf)[content/uploads/2022/07/Photoshop\\_CC\\_2018\\_Version\\_19\\_Install\\_Crack\\_\\_\\_Updated\\_2022.pdf](https://www.clearlakewi.com/wp-content/uploads/2022/07/Photoshop_CC_2018_Version_19_Install_Crack___Updated_2022.pdf) <https://findmybestproducts.com/wp-content/uploads/2022/07/raynkah.pdf> <https://tosysconsultants.com/wp-content/uploads/2022/07/gileflow.pdf> [https://trello.com/c/aPAsKS3Y/63-adobe-photoshop-cc-2015-version-18-hack-patch](https://trello.com/c/aPAsKS3Y/63-adobe-photoshop-cc-2015-version-18-hack-patch-download-3264bit-updated-2022)[download-3264bit-updated-2022](https://trello.com/c/aPAsKS3Y/63-adobe-photoshop-cc-2015-version-18-hack-patch-download-3264bit-updated-2022)

<https://stv.az/wp-content/uploads/2022/07/nicozir.pdf>

[https://pristine-kenai-fjords-01153.herokuapp.com/Adobe\\_Photoshop\\_CC\\_2014.pdf](https://pristine-kenai-fjords-01153.herokuapp.com/Adobe_Photoshop_CC_2014.pdf)

<https://www.skiplace.it/wp-content/uploads/2022/07/cesanse.pdf>

[http://www.pickrecruit.com/adobe-photoshop-2021-version-22-2-activation-code-with-keygen](http://www.pickrecruit.com/adobe-photoshop-2021-version-22-2-activation-code-with-keygen-macwin-final-2022/)[macwin-final-2022/](http://www.pickrecruit.com/adobe-photoshop-2021-version-22-2-activation-code-with-keygen-macwin-final-2022/)

<https://arrogant-poppy-49231.herokuapp.com/oliali.pdf>

<https://wakelet.com/wake/EE2JhV8Ho-zBvkpCV7Qha>

<https://www.origins-iks.org/wp-content/uploads/2022/07/fravyb.pdf>

[http://osorji.yolasite.com/resources/Adobe-Photoshop-CC-2015-Version-16-Crack-With-Serial-](http://osorji.yolasite.com/resources/Adobe-Photoshop-CC-2015-Version-16-Crack-With-Serial-Number---License-Keygen-PCWindows.pdf)[Number---License-Keygen-PCWindows.pdf](http://osorji.yolasite.com/resources/Adobe-Photoshop-CC-2015-Version-16-Crack-With-Serial-Number---License-Keygen-PCWindows.pdf)

<https://trello.com/c/iJdotCCx/90-photoshop-2022-version-231-keygen-generator-download>

[https://stark-oasis-54327.herokuapp.com/Photoshop\\_CC\\_2019.pdf](https://stark-oasis-54327.herokuapp.com/Photoshop_CC_2019.pdf)

[https://dry-tor-57509.herokuapp.com/Photoshop\\_CC.pdf](https://dry-tor-57509.herokuapp.com/Photoshop_CC.pdf)

[https://whispering-](https://whispering-brushlands-73645.herokuapp.com/Adobe_Photoshop_2021_Version_224.pdf)

[brushlands-73645.herokuapp.com/Adobe\\_Photoshop\\_2021\\_Version\\_224.pdf](https://whispering-brushlands-73645.herokuapp.com/Adobe_Photoshop_2021_Version_224.pdf)

[https://sarahebott.org/wp-content/uploads/2022/07/Photoshop\\_2021\\_Version\\_2231.pdf](https://sarahebott.org/wp-content/uploads/2022/07/Photoshop_2021_Version_2231.pdf) [https://fierce-lake-58294.herokuapp.com/Photoshop\\_CC\\_2015\\_version\\_17.pdf](https://fierce-lake-58294.herokuapp.com/Photoshop_CC_2015_version_17.pdf)